Codes:

- QUANC8, [link](http://msekce.karlin.mff.cuni.cz/~dolejsi/Vyuka/QUANC8.tgz) http://msekce.karlin.mff.cuni.cz/~dolejsi/Vyuka/QUANC8.tgz
- $\bullet$  Q1DA,  $\overline{\text{link http://msekce.karlin.mff.cuni.cz/~dolejsi/Vyuka/Q1DA.tgz}}$  $\overline{\text{link http://msekce.karlin.mff.cuni.cz/~dolejsi/Vyuka/Q1DA.tgz}}$  $\overline{\text{link http://msekce.karlin.mff.cuni.cz/~dolejsi/Vyuka/Q1DA.tgz}}$

Instalation:

- tar xfz QUANC8.tgz
- make

Integrals:

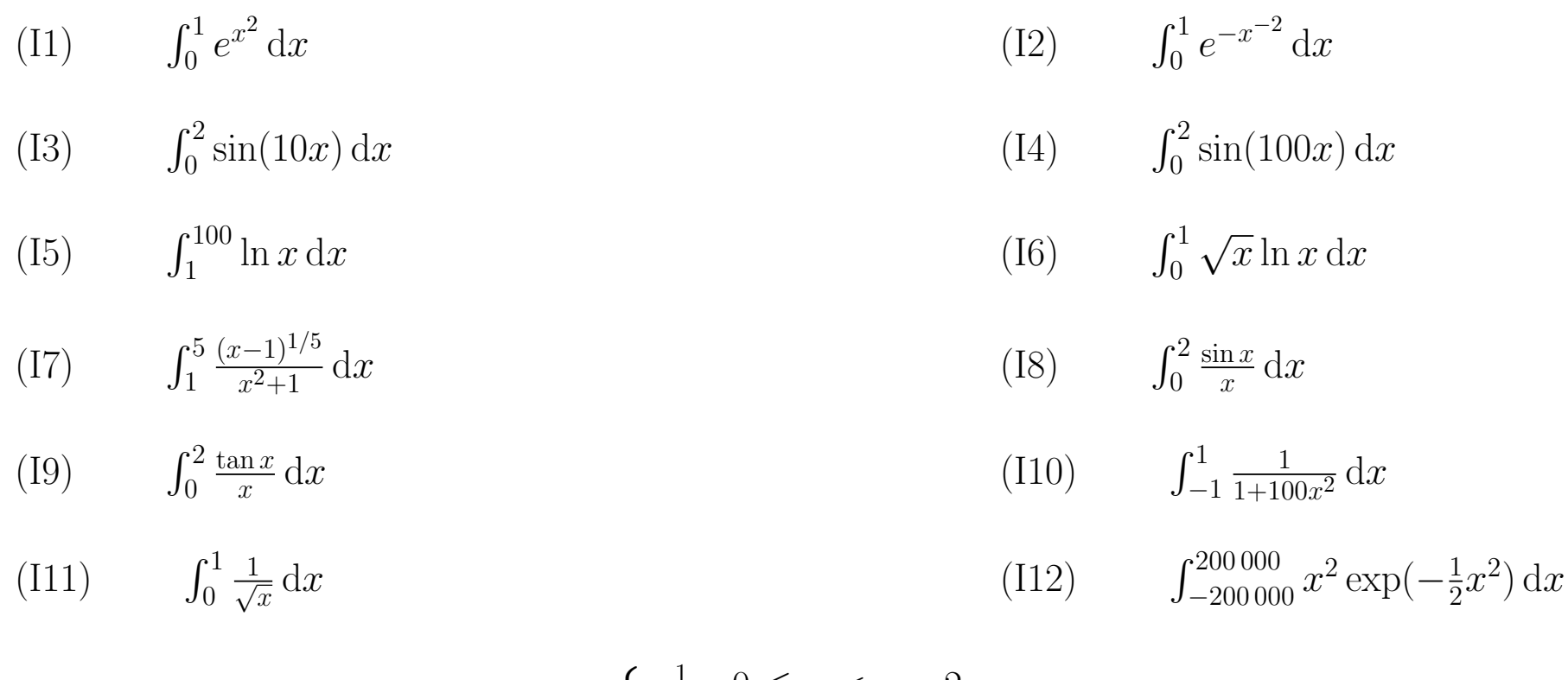

(I13) 
$$
\int_0^1 f(x) dx, \text{ where } f(x) = \begin{cases} \frac{1}{x+2} & 0 \le x < e-2\\ 0 & e-2 \le x \le 1 \end{cases}
$$